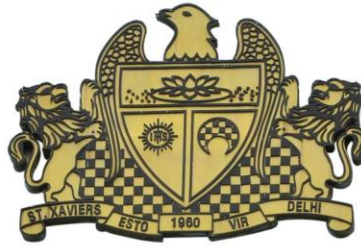

**Pre-Board Examination 2016 Std. 12 Max. Marks : 70 14-01-2016 Time : 3 hrs.** 1. a) A school with 20 stand-alone computers is considering networking them together and adding a server. State 2 advantage of doing this. [1] **INFORMATICS PRACTICE** Set 1

- b) Distinguish between LAN and WAN.[1]
- c) What is the purpose of Modem in network?[1]
- d) Write one example of IP Address.[1]
- e) Define 'Domain Name Resolution'.[2]
- f) Name two threats to security in a network. What is the role of Firewall in Network security? [2]
- g) Draw the diagram of star topology and give one advantage of it. [2]

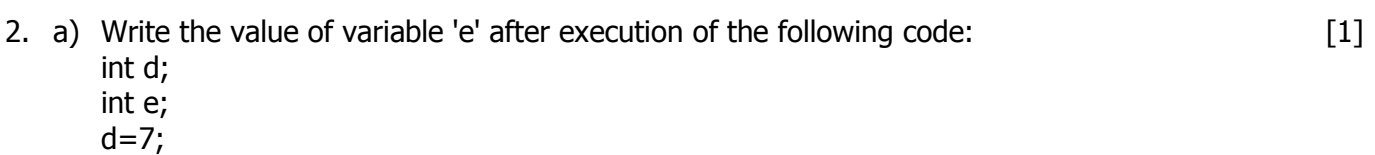

 $e = (5^* + +d)$  %3;

- b) What is the difference between jTextField and jPasswordField components?[1]
- c) In a SWITCH statement, what is the purpose of 'default' statement? [1]
- d) Which HTML tag is used to: [1]
	- i) Change the font of the page
	- ii) Create a table
- e) Write Java code to assign the value 79.5 to variable A. Increase the value of A by 5.5 and store it in variable B. [2]
- f) Write the output that will be generated by the code given below: [2]

```
int x;
x = 7:
int r;
r = 8;while (x < 10){
System.out.println(r*x);
x + = 2;
}
```
- g) "With XML, there are no predefined tags" Explain in brief with the help of an example. [2]
- 3. a) What is MySQL? [1]
	- b) Is NULL value the same as 0 (zero)? Write the reason for your answer. [1]
	- c) Write the UPDATE command to increase the commission (Column name: COMM) by 750 of all the salesman who have achieved Sales (Column name: SALES) more than 159000. The table's name is COMPANY. [1]
	- d) While using SQL pattern matching what is the difference between ' \_ ' underscore and '%' wildcard symbols? [1]
	- e) Name the SQL Commands used to:[2]

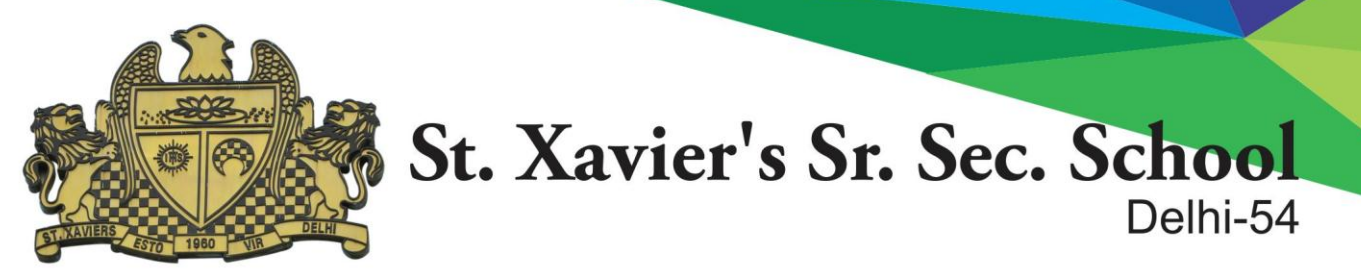

- i) Undo the transactions done upto the save point B1
- ii) Display all the database present in MySQL.
- f) Write one similarity and one difference between CHAR and VARCHAR data types. [2]
- g) What is a Transaction? Which command is used to make changes done by a Transaction permanent on a database? [2]
- 4. a) The following code has error(s). Rewrite the correct code uderlining all the corrections made:  $\int \ln \ln |x| = 1$ , f=1;  $\int \ln |x| = \ln |x|$

```
do;
{
f=f*1;
i++;while(i \leq n)jTextField. setText(" "+f);
```
b) How many times will the following WHILE loop execute? [2] int  $y = 5$ , sum = 0; while  $(y \leq 10)$ {

```
sum = sum + y;y = y + 2;}
```
c) Rewrite the following program code using IF ELSE IF instead of SWITCH statement: [2] String tour;

```
int c1 = Integer.parseInt(jTextField1.getText());
```
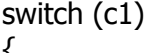

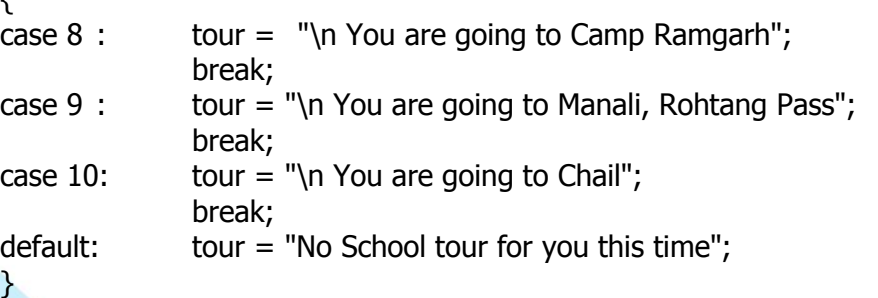

d) Write the value of s and x after execution of the following code: [2]

int s, x;  $s = 7;$  $x = 5;$  $s = s + (x++)$ ;

- e) What will be the contents of jTextField1 and jTextField2 after executing the following code: [2] String a = "Best";
	- jTextField1. setText(a.length( )+" ");
	- jTextField2. setText(a.toupperCase( ));
- f) The students of "Shiksha Vidyalaya" work for different extra curricular activities like 'Community Outreach Programme', 'Swachh Bharat Abhiyan' and 'Traffic Safety Club'. The Programmer at the school has developed a GUI application as shown below:

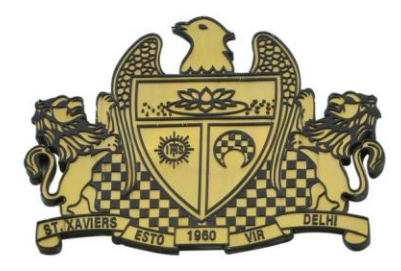

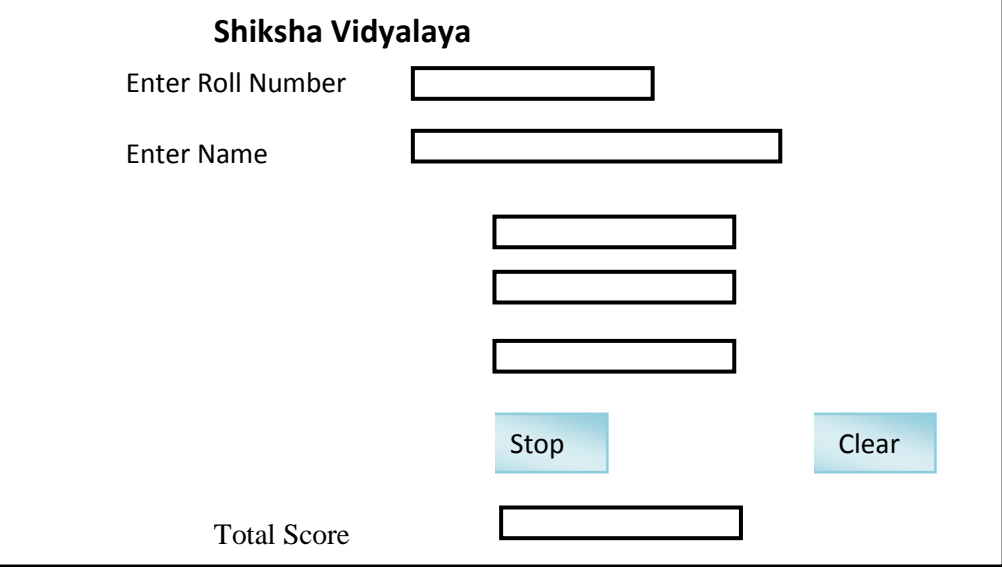

- A student can participate in more than one activities.
- Each student gets 10 points for each activity namely Community Outreach Programme, Swachh Bharat Abhiyan and Traffic Safety Club.
- Help the programmer to write code for the following:
- i. When 'Calculate Total Score' button is clicked, the points for each activity (that is selected) should be displayed in the text field in front of that activity's checkbox and the
- Total Score should be displayed in the appropriate Text field. [3]
- ii. When Clear button is clicked, all the TextFields and Checkboxes should be cleared. [1]
- iii. When Stop button is clicked, the application should close.  $\begin{bmatrix} 1 \end{bmatrix}$
- 5. a) Distinguish between Single Row and Multiple row functions of MySQL. Write one example of each. [2]
	- b) Consider the following table named "SOFTDRINK". Write commands of SQL, for (i) to (iv) and output for (v) to (vii).

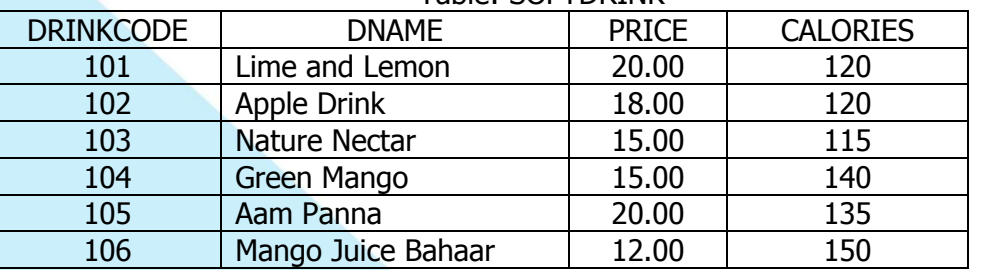

## Table: SOFTDRINK

i. To display names and drink codes of those drinks that have more than 120 calories. [1]

ii. To display drink codes, names and calories of all drinks, in descending order of calories. [1] **Calories** (2001) **1999** 

iii. To display names and price of drinks that have price in the range 12 to 18 (both 12 and 18 included) [1]

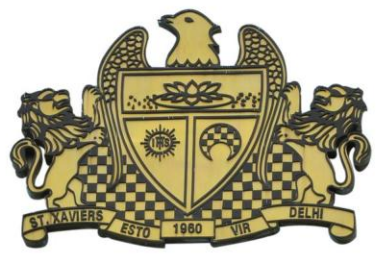

- iv. Increase the price of all drinks in the given table by 10%;
- v. SELECT COUNT (DISTINCT (PRICE)) FROM SOFTDRINK;  $[1]$
- vi. SELECT MAX (CALORIES) FROM SOFTDRINK;  $[1]$
- vii. SELECT DNAME FROM SOFTDRINK WHERE DNAME LIKE "%Mango%";  $[1]$
- c) What is the degree and cardinality of 'SOFTDRINK TABLE'? [1]
- 6. a) Write MySQL command to create the Table 'LIBRARY' with given constraints. [2] Table: LIBRARY

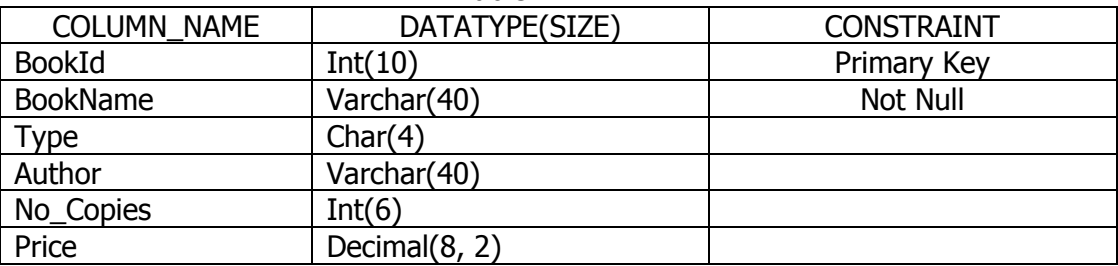

b) In a Database Company, there are two tables given below:

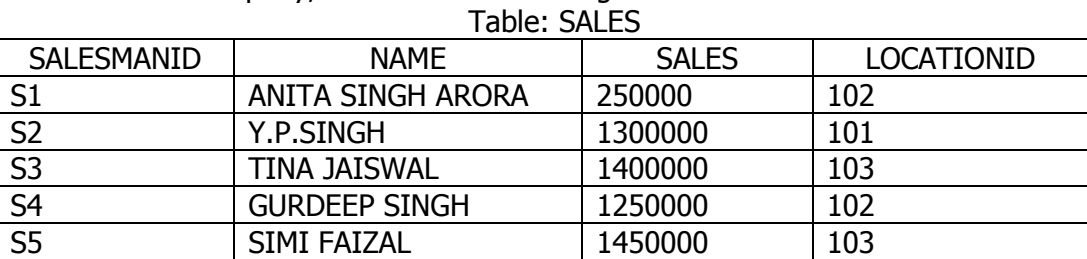

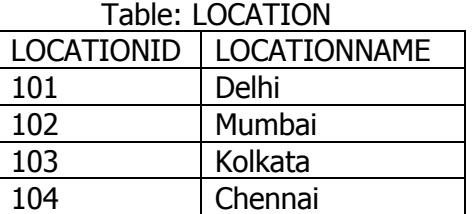

Write SQL queries for the following:

- i. To Display SalesmanID, names of salesman, LocationID with corresponding location names. [2]
- ii.To display names of salesmen, sales and corresponding location names who have achieved Sales more than 1300000.
- iii. To display names of those salesman who have 'SINGH' in their names. [2]

iv.Identify Primary key in the table SALES. Give reason for your choice. [1]

- v.Write SQL command to change the LocationID to 104 of the salesman with Salesman ID as S3 in the table 'SALES'.
- 7. a) How does e-learning allow students to study at their own pace? [2]
	- b) How does e-governance empower citizens? write one point. [1]
	- c) Sabeena is creating a form for the hotel where she works. Help her to choose most

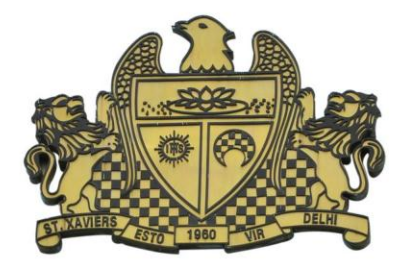

appropriate controls from ListBox, ComboBox, TextField, TextArea, RadioButton, Checkbox, Label and Command Button for the following entries: [2]

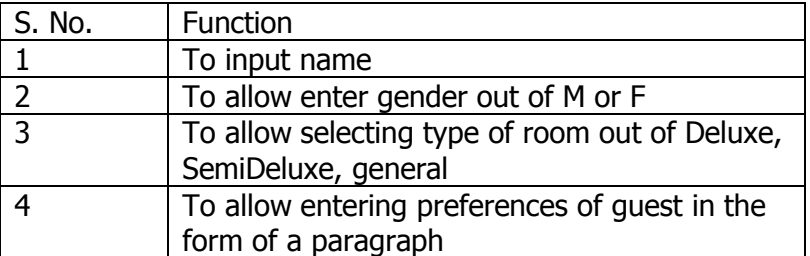

\*-\*-\*-\*-\*-\*-\*-\*-\*-\*-\*-\*-\*-\*